# CS 110 Computer Architecture

#### Lecture 4: Introduction to C, Part III

Instructor:

Sören Schwertfeger

http://shtech.org/courses/ca/

School of Information Science and Technology SIST

ShanghaiTech University

Slides based on UC Berkley's CS61C

# Agenda

- Pointers
- C Memory Management

## **Arrays and Pointers**

 Array ≈ pointer to the initial (0th) array element

$$a[i] \equiv *(a+i)$$

- An array is passed to a function as a pointer
  - The array size is lost!
- Usually bad style to interchange arrays and pointers
  - Avoid pointer arithmetic!

#### Passing arrays:

```
Must explicitly
 Really int *array
                     pass the size
int
foo(int array[],
    unsigned int size)
   ... array[size - 1] ...
int
main (void)
   int a[10], b[5];
   ... foo(a, 10)... foo(b, 5) ...
```

# **Arrays and Pointers**

```
int
foo(int array[],
    unsigned int size)
{
   printf("%d\n", sizeof(array));
}
int
main(void)
   int a[10], b[5];
   ... foo(a, 10)... foo(b, 5) ...
   printf("%d\n", sizeof(a));
```

What does this print? 4

... because array is really a pointer (and a pointer is architecture dependent, but likely to be 8 on modern machines!)

What does this print? 40

## **Arrays and Pointers**

```
int i;
int array[10];

for (i = 0; i < 10; i++)
{
   array[i] = ...;
}</pre>
```

```
int *p;
int array[10];

for (p = array; p < &array[10]; p++)
{
    *p = ...;
}</pre>
```

These code sequences have the same effect!

#### Quiz:

```
int x[] = { 2, 4, 6, 8, 10 };
int *p = x;
int **pp = &p;
(*pp)++;
(*(*pp))++;
printf("%d\n", *p);
```

#### Result is:

A: 2

B: 3

C: 4

D: 5

E: None of the above

#### **C** Strings

String in C is just an array of characters

```
char string[] = "abc";
```

- How do you tell how long a string is?
  - Last character is followed by a 0 byte (aka "null terminator")

```
int strlen(char s[])
{
   int n = 0;
   while (s[n] != 0) n++;
   return n;
}
```

# Concise strlen()

```
int strlen(char *s)
{
    char *p = s;
    while (*p++)
        ; /* Null body of while */
    return (p - s - 1);
}
```

What happens if there is no zero character at end of string?

#### Point past end of array?

• Array size n; want to access from 0 to n-1, but test for exit by comparing to address one element past the array

```
int ar[10], *p, *q, sum = 0;
...
p = &ar[0]; q = &ar[10];
while (p != q)
    /* sum = sum + *p; p = p + 1; */
sum += *p++;
- Is this legal?
```

 C defines that one element past end of array must be a valid address, i.e., not cause an error

#### Valid Pointer Arithmetic

- Add an integer to a pointer.
- Subtract 2 pointers (in the same array)
- Compare pointers (<, <=, ==, !=, >, >=)
- Compare pointer to NULL (indicates that the pointer points to nothing)

#### Everything else illegal since makes no sense:

- adding two pointers
- multiplying pointers
- subtract pointer from integer

# Arguments in main()

- To get arguments to the main function, use:
  - -int main(int argc, char \*argv[])
- What does this mean?
  - argc contains the number of strings on the command line (the executable counts as one, plus one for each argument). Here argc is 2:
    - unix% sort myFile
  - argv is a pointer to an array containing the arguments as strings

#### Example

foo hello 87
argc = 3 /\* number arguments \*/
argv[0] = "foo", argv[1] = "hello", argv[2] = "87"
-Array of pointers to strings

# C Memory Management

- How does the C compiler determine where to put all the variables in machine's memory?
- How to create dynamically sized objects?
- To simplify discussion, we assume one program runs at a time, with access to all of memory.
- Later, we'll discuss virtual memory, which lets multiple programs all run at same time, each thinking they own all of memory.

# C Memory Management

Memory Address (32 bits assumed here)

Program's address space contains 4 regions:

- stack: local variables inside functions, grows downward
- heap: space requested for dynamic data via malloc(); resizes dynamically, grows upward
- static data: variables declared outside functions, does not grow or shrink. Loaded when program starts, can be modified.
- code: loaded when program starts, does not change

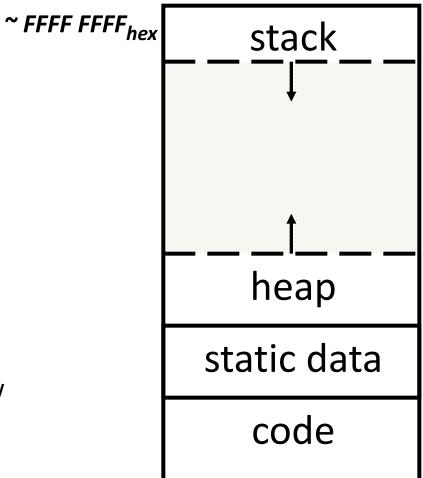

~ 0000 0000<sub>hex</sub>

#### Where are Variables Allocated?

- If declared outside a function, allocated in "static" storage
- If declared inside function, allocated on the "stack" and freed when function returns
  - main() is treated like a function

```
int myGlobal;
main() {
   int myTemp;
}
```

#### The Stack

- Every time a function is called, a new frame is allocated on the stack
- Stack frame includes:
  - Return address (who called me?)
  - Arguments
  - Space for local variables
- Stack frames contiguous blocks of memory; stack pointer indicates start of stack frame
- When function ends, stack frame is tossed off the stack; frees memory for future stack frames
- We'll cover details later for MIPS processor

Stack Pointer →

```
fooA() { fooB(); }
fooB() { fooC(); }
fooC() { fooD(); }
```

fooA frame

fooB frame

fooC frame

fooD frame

#### Stack Animation

Last In, First Out (LIFO) data structure

```
main ()
{ a(0);
  void a (int m)
  { b(1);
   void b (int n)
    { c(2);
     void c (int o)
     { d(3);
      void d (int p)
```

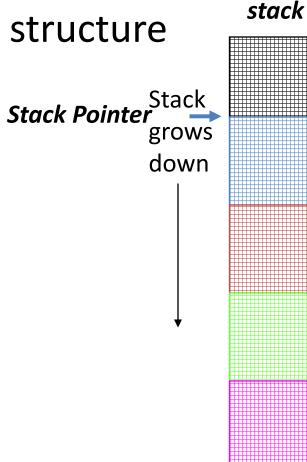

# Managing the Heap

C supports five functions for heap management:

- malloc() allocate a block of uninitialized memory
- calloc() allocate a block of zeroed memory
- free() free previously allocated block of memory
- realloc() change size of previously allocated block
  - careful it might move!

#### Malloc()

- void \*malloc(size\_t n):
  - Allocate a block of uninitialized memory
  - NOTE: Subsequent calls might not yield blocks in contiguous addresses
  - n is an integer, indicating size of allocated memory block in bytes
  - size\_t is an unsigned integer type big enough to "count" memory bytes
  - sizeof returns size of given type in bytes, produces more portable code
  - Returns void\* pointer to block; NULL return indicates no more memory
  - Think of pointer as a handle that describes the allocated block of memory;
     Additional control information stored in the heap around the allocated block!

```
"Cast" operation, changes type of a variable.
• Examples:
    Here changes (void *) to (int *)
    int *ip;
    ip = (int *) malloc(sizeof(int));

    typedef struct { ... } TreeNode;
    TreeNode *tp = (TreeNode *) malloc(sizeof(TreeNode));
```

#### Managing the Heap

void free(void \*p): Releases memory allocated by malloc() p is pointer containing the address originally returned by malloc() int \*ip; ip = (int \*) malloc(sizeof(int)); free((void\*) ip); /\* Can you free(ip) after ip++ ? \*/ typedef struct {... } TreeNode; TreeNode \*tp = (TreeNode \*) malloc(sizeof(TreeNode)); free((void \*) tp); When insufficient free memory, malloc() returns NULL pointer; Check for it! if ((ip = (int \*) malloc(sizeof(int))) == NULL){ printf("\nMemory is FULL\n"); exit(1); /\* Crash and burn! \*/ When you free memory, you must be sure that you pass the original address returned from **malloc()** to **free()**; Otherwise, system exception (or worse)!

#### **Using Dynamic Memory**

```
typedef struct node {
        int key;
        struct node *left;
        struct node *right;
} Node;
Node *root = 0;
Node *create node(int key, Node *left, Node *right)
   Node *np;
   if ( (np = (Node*) malloc(sizeof(Node))) == NULL)
   { printf("Memory exhausted!\n"); exit(1); }
   else
   {np->key = key;}
      np->left = left;
      np->right = right;
      return np;
}
void insert(int key, Node **tree)
   if ( (*tree) == NULL)
   { (*tree) = create node(key, NULL, NULL); return; }
   if (key <= (*tree)->key)
      insert(key, &((*tree)->left));
   else
      insert(key, &((*tree)->right));
```

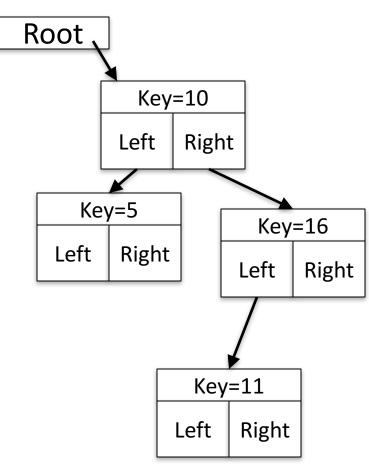

#### Observations

- Code, Static storage are easy: they never grow or shrink
- Stack space is relatively easy: stack frames are created and destroyed in last-in, first-out (LIFO) order
- Managing the heap is tricky: memory can be allocated / deallocated at any time

#### Question!

```
int x = 2;
int result;

int foo(int n)
{    int y;
    if (n <= 0) { printf("End case!\n"); return 0; }
    else
    {    y = n + foo(n-x);
        return y;
    }
}
result = foo(10);</pre>
```

Right after the **printf** executes but before the **return**  $\mathbf{0}$ , how many copies of  $\mathbf{x}$  and  $\mathbf{y}$  are there allocated in memory?

#### How are Malloc/Free implemented?

- Underlying operating system allows malloc library to ask for large blocks of memory to use in heap (e.g., using Unix sbrk() call)
- C standard malloc library creates data structure inside unused portions to track free space

#### Simple Slow Malloc Implementation

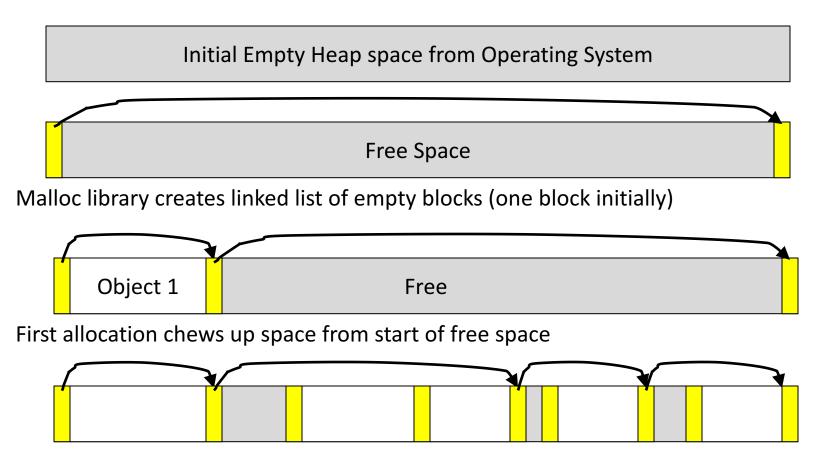

After many mallocs and frees, have potentially long linked list of odd-sized blocks Frees link block back onto linked list – might merge with neighboring free space

# Faster malloc implementations

- Keep separate pools of blocks for different sized objects
- "Buddy allocators" always round up to powerof-2 sized chunks to simplify finding correct size and merging neighboring blocks:

# Power-of-2 "Buddy Allocator"

| free |  |  |
|------|--|--|
| used |  |  |
|      |  |  |
|      |  |  |
|      |  |  |
|      |  |  |
|      |  |  |
|      |  |  |

# Malloc Implementations

- All provide the same library interface, but can have radically different implementations
- Uses headers at start of allocated blocks and space in unallocated memory to hold malloc's internal data structures
- Rely on programmer remembering to free with same pointer returned by malloc
- Rely on programmer not messing with internal data structures accidentally!

# In the News: AMD Ryzen

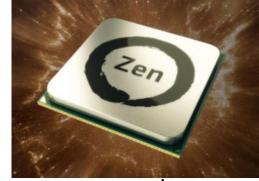

- Pre-order started yesterday release March 2<sup>nd</sup>
- AMD's newest processor beats Intel's top CPU Core i7-6900K in performance for half the price
- Ryzen 7 1800X (USD 499):
  - 8 cores with SMT -> 16 threads
  - 3.6GHz (Turbo: 4.0GHz)
  - Cache: L2: 4MB, L3 16MB
  - TDP: 95W
  - 14 nm FinFET
  - Up to 8 channels of DDR4 memory

# **Extended Frequency Range (XFR)**

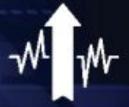

#### **Rewarding Enthusiast Cooling**

- Permits frequencies above and beyond ordinary Precision Boost limits
- Clockspeed scales with cooling solution: air, water, and LN<sub>2</sub>
- Fully automated; no user intervention required

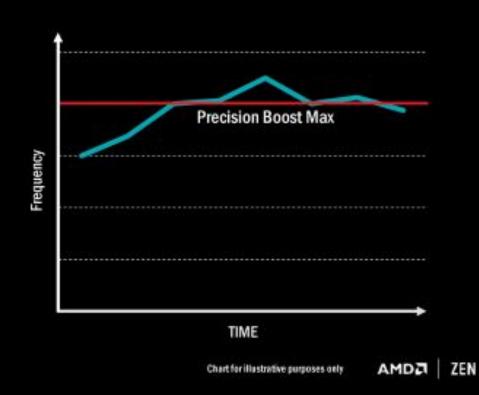

#### **Neural Net Prediction**

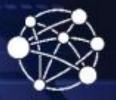

#### **Scary Smart Prediction**

- A true artificial network inside every "Zen" processor
- Builds a model of the decisions driven by software code execution
- Anticipates future decisions, pre-load instructions, choose the best path through the CPU

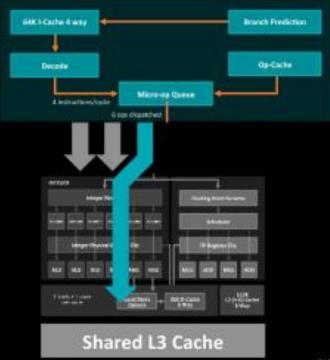

AMDA Z

#### **Smart Prefetch**

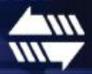

#### The Right Data At The Right Time

- Anticipates the location of future data accesses by application code
- Sophisticated learning algorithms model and learn application data access patterns
- Prefetches vital data into local cache so it's ready for immediate use

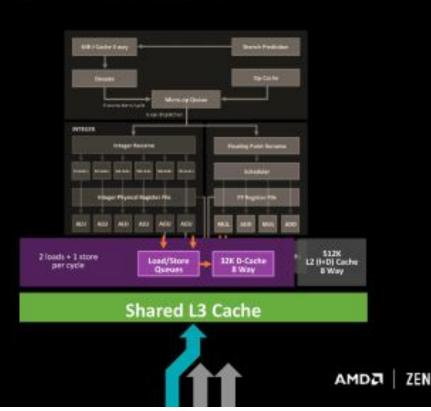

19 | AMD Confidential | Embargoed until Dec. 13 @ 4 p.m. ET

## Common Memory Problems

- Using uninitialized values
- Using memory that you don't own
  - Deallocated stack or heap variable
  - Out-of-bounds reference to stack or heap array
  - Using NULL or garbage data as a pointer
- Improper use of free/realloc by messing with the pointer handle returned by malloc/calloc
- Memory leaks (you allocated something you forgot to later free)

# Using Memory You Don't Own

- What is wrong with this code?
- Using pointers beyond the range that had been malloc'd

-May look obvious, but what if mem refs had been result of pointer arithmetic that erroneously took them out of the allocated range?

```
int *ipr, *ipw;
void ReadMem() {
     int i, j;
     ipr = (*int) malloc(4 * sizeof(int));
      i = *(ipr - 1000); j = *(ipr + 1000);
     free(ipr);
   void WriteMem() {
     ipw = (*int) malloc(5 * sizeof(int));
     *(ipw - 1000) = 0; *(ipw + 1000) = 0;
     free(ipw);
```

# Faulty Heap Management

What is wrong with this code?

```
int *pi;
void foo() {
   pi = malloc(8*sizeof(int));
   ...
   free(pi);
}

void main() {
   pi = malloc(4*sizeof(int));
   foo();
   ...
}
```

# Faulty Heap Management

Memory leak: more mallocs than frees

```
int *pi;
void foo() {
  pi = malloc(8*sizeof(int));
  /* Allocate memory for pi */
  /* Oops, leaked the old memory pointed to by pi */
  free(pi); /* foo() is done with pi, so free it */
void main() {
  pi = malloc(4*sizeof(int));
  foo(); /* Memory leak: foo leaks it */
```

```
int *plk = NULL;
void genPLK() {
   plk = malloc(2 * sizeof(int));
   ... ...
   plk++;
}
```

 Potential memory leak – handle has been changed, do you still have copy of it that can correctly be used in a later free?

```
int *plk = NULL;
void genPLK() {
   plk = malloc(2 * sizeof(int));
   ... ...
   plk++;
}
```

```
void FreeMemX() {
   int fnh = 0;
   free(&fnh);
}

void FreeMemY() {
   int *fum = malloc(4 * sizeof(int));
   free(fum+1);
   free(fum);
   free(fum);
}
```

 Can't free non-heap memory; Can't free memory that hasn't been allocated

```
void FreeMemX() {
   int fnh = 0;
   free(&fnh);
}

void FreeMemY() {
   int *fum = malloc(4 * sizeof(int));
   free(fum+1);
   free(fum);
   free(fum);
}
```

# Using Memory You Haven't Allocated

```
void StringManipulate() {
   const char *name = "Safety Critical";
   char *str = malloc(10);
   strncpy(str, name, 10);
   str[10] = '\0';
   printf("%s\n", str);
}
```

# Using Memory You Haven't Allocated

Reference beyond array bounds

```
void StringManipulate() {
  const char *name = "Safety Critical";
  char *str = malloc(10);
  strncpy(str, name, 10);
  str[10] = '\0';
  /* Write Beyond Array Bounds */
  printf("%s\n", str);
  /* Read Beyond Array Bounds */
}
```

```
char *append(const char* s1, const char *s2) {
  const int MAXSIZE = 128;
  char result[128];
  int i=0, j=0;
  for (j=0; i<MAXSIZE-1 && j<strlen(s1); i++,j++) {
   result[i] = s1[j];
  for (j=0; i<MAXSIZE-1 && j<strlen(s2); i++,j++) {
   result[i] = s2[j];
  result[++i] = '\0';
  return result;
```

Beyond stack read/write

```
char *append(const char* s1, const char *s2) {
  const int MAXSIZE = 128;
                               result is a local array name -
  char result[128]; ——
                                    stack memory allocated
  int i=0, j=0;
  for (j=0; i<MAXSIZE-1 && j<strlen(s1); i++,j++) {
   result[i] = s1[j];
  for (j=0; i<MAXSIZE-1 && j<strlen(s2); i++,j++) {
   result[i] = s2[j];
  result[++i] = ' \ 0';
  return result;
                              Function returns pointer to stack
                               memory – won't be valid after
                                    function returns
```

```
typedef struct node {
      struct node* next;
      int val;
   } Node;
   int findLastNodeValue(Node* head) {
      while (head->next != NULL) {
           head = head->next;
      return head->val;
```

Following a NULL pointer to mem addr 0!

```
typedef struct node {
      struct node* next;
      int val;
   } Node;
   int findLastNodeValue(Node* head) {
      while (head->next != NULL) {
           head = head->next;
      return head->val;
```

#### Managing the Heap

- realloc(p,size):
  - Resize a previously allocated block at p to a new size
  - If p is NULL, then realloc behaves like malloc
  - If size is 0, then realloc behaves like free, deallocating the block from the heap
  - Returns new address of the memory block; NOTE: it is likely to have moved!

```
E.g.: allocate an array of 10 elements, expand to 20 elements later
    int *ip;
    ip = (int *) malloc(10*sizeof(int));
    /* always check for ip == NULL */
    ... ...
    ip = (int *) realloc(ip,20*sizeof(int));
    /* always check for ip == NULL */
    /* contents of first 10 elements retained */
    ... ...
    realloc(ip,0); /* identical to free(ip) */
```

```
int* init array(int *ptr, int new size) {
  ptr = realloc(ptr, new size*sizeof(int));
  memset(ptr, 0, new size*sizeof(int));
  return ptr;
int* fill fibonacci(int *fib, int size) {
  int i;
  init array(fib, size);
  /* fib[0] = 0; */ fib[1] = 1;
  for (i=2; i<size; i++)
   fib[i] = fib[i-1] + fib[i-2];
  return fib;
```

Improper matched usage of mem handles

```
int* init array(int *ptr, int new size) {
  ptr = realloc(ptr, new size*sizeof(int));
  memset(ptr, 0, new size*sizeof(int));
  return ptr;
                           Remember: realloc may move entire block
int* fill fibonacci(int *fib, int size) {
  int i;
  /* oops, forgot: fib = */ init array(fib, size);
  /* fib[0] = 0; */ fib[1] = 1;
  for (i=2; i<size; i++)
                                           What if array is moved to
   fib[i] = fib[i-1] + fib[i-2];
                                               new location?
  return fib;
```

#### And In Conclusion, ...

- All data is in memory
  - Each memory location has an address to use to refer to it and a value stored in it
- Pointer is a C version (abstraction) of a data address
  - \* "follows" a pointer to its value
  - & gets the address of a value
  - Arrays and strings are implemented as variations on pointers
- C is an efficient language, but leaves safety to the programmer
  - Variables not automatically initialized
  - Use pointers with care: they are a common source of bugs in programs

#### And In Conclusion, ...

- Pointers are an abstraction of machine memory addresses
- Pointer variables are held in memory, and pointer values are just numbers that can be manipulated by software
- In C, close relationship between array names and pointers
- Pointers know the type of the object they point to (except void \*)
- Pointers are powerful but potentially dangerous

#### And In Conclusion, ...

- C has three main memory segments in which to allocate data:
  - Static Data: Variables outside functions
  - Stack: Variables local to function
  - Heap: Objects explicitly malloc-ed/free-d.
- Heap data is biggest source of bugs in C code